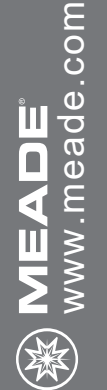

## MEADE BEDIENUNGSANLEITUNG<br>Polaris Serie Äquatoriales Teleskop FOLARIS SERIES<br>
SERIE SERIENUNGSANLEITUNG<br>
MEADE BEDIENUNGSANLEITUNG<br>Polaris Serie Äquatoriales Teleskop POLARIS SERIES

# 1072 - DE - Meade Polaris<br>|-<br>|-<br>|-<br>|- Colomax GmbH Colomax GmbH

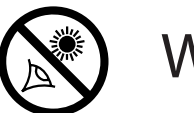

## WARNUNG!

Blicken Sie niemals mit einem Meade® Teleskop auf die Sonne! Der Blick auf die Sonne oder in deren Nähe verursacht sofortige und irreversible Schäden am Auge. Augenschäden sind oft schmerzfrei, so dass der Betrachter nicht rechtzeitig vor Schäden gewarnt wird. Richten Sie das Teleskop nicht auf oder in die Nähe der Sonne. Schauen Sie nicht durch das Teleskop oder den Sucher, während sich das Gerät bewegt. Kinder sollten während der Beobachtungen immer unter Aufsicht eines Erwachsenen stehen.

**Die vollständige oder teilweise Vervielfältigung der Inhalte dieses Dokuments außerhalb des privaten Gebrauchs ist in jeder Form ausdrücklich verboten. Änderungen und Irrtümer vorbehalten. Alle Texte, Bilder und Zeichen sind Eigentum der nimax GmbH und von Meade Instruments.**

### EINFÜHRUNG

Ihr Teleskop ist ein hervorragendes Einsteigerinstrument und wurde zur Beobachtung von Objekten am Himmel entwickelt. Es kann Ihr ganz persönliches Fenster zum Universum sein und es ermöglicht Ihnen, helle Galaxien, Planeten, Sterne und vieles mehr zu sehen.

Das Teleskop wird mit den folgenden Teilen geliefert:

- Optischer Tubus
- Äquatoriale Montierung
- Edelstahl-Stativ mit Zubehörablage
- Zwei oder drei 1,25" Okulare je nach Modell
- Rotpunkt-Sucher mit Halterung
- Zeitlupen-Steuerkabel
- 90° Zenitprisma (nur Refraktoren)

Die Polaris Serie von Teleskopen umfasst optische Tuben in verschiedenen Größen und Ausführungen. Einige optische Tuben verwenden Linsen, um das einfallende Licht zu fokussieren, und werden als Refraktoren bezeichnet. Andere optische Tuben verwenden Spiegel, um das

einfallende Licht zu fokussieren, und werden als Reflektoren bezeichnet.

Der Linsen- oder Spiegeldurchmesser des Teleskops ist eine der wichtigsten Informationen über das Teleskop. Die Größe der Linse oder des Spiegels, auch "Blende" genannt, bestimmt, wie viele Details Sie in Ihrem Teleskop sehen können. Die Brennweiteninformationen der optischen Tube sind ebenfalls wichtig und helfen später bei der Berechnung der Bildvergrößerung.

Die Einrichtung Ihres Teleskops erfolgt mit diesen einfachen Schritten:

•Aufstellen des Stativs

•Anbringen der Zubehörablage

•Anbringen der Montierung

•Anbringen der Gegengewichtsstange und des Gegengewichts.

•Vorbereiten der Montierung

•Anbringen des optischen Tubus an die Montierung.

•Anbringen des Rotpunkt-Suchers.

•Anbringen des Okulars

Betrachten Sie das Bild auf der/den nächsten Seite(n) und lernen Sie die Teile Ihres Teleskops kennen. Abbildung 1A zeigt ein typisches Spiegelteleskop, während Abbildung 1B einen

Refraktor zeigt. Dann fahren Sie mit dem "Einrichten Ihres Stativs" fort.

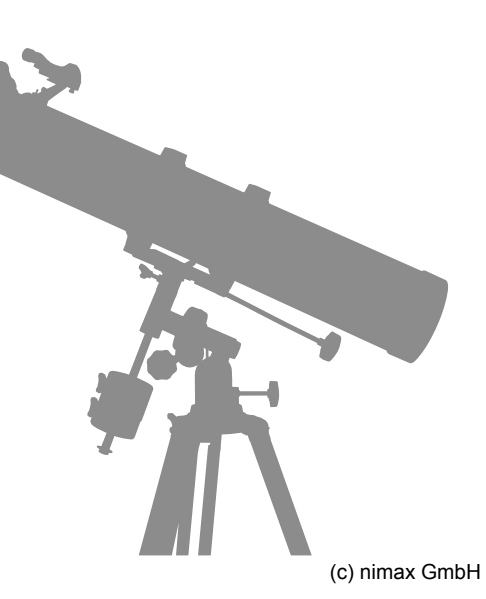

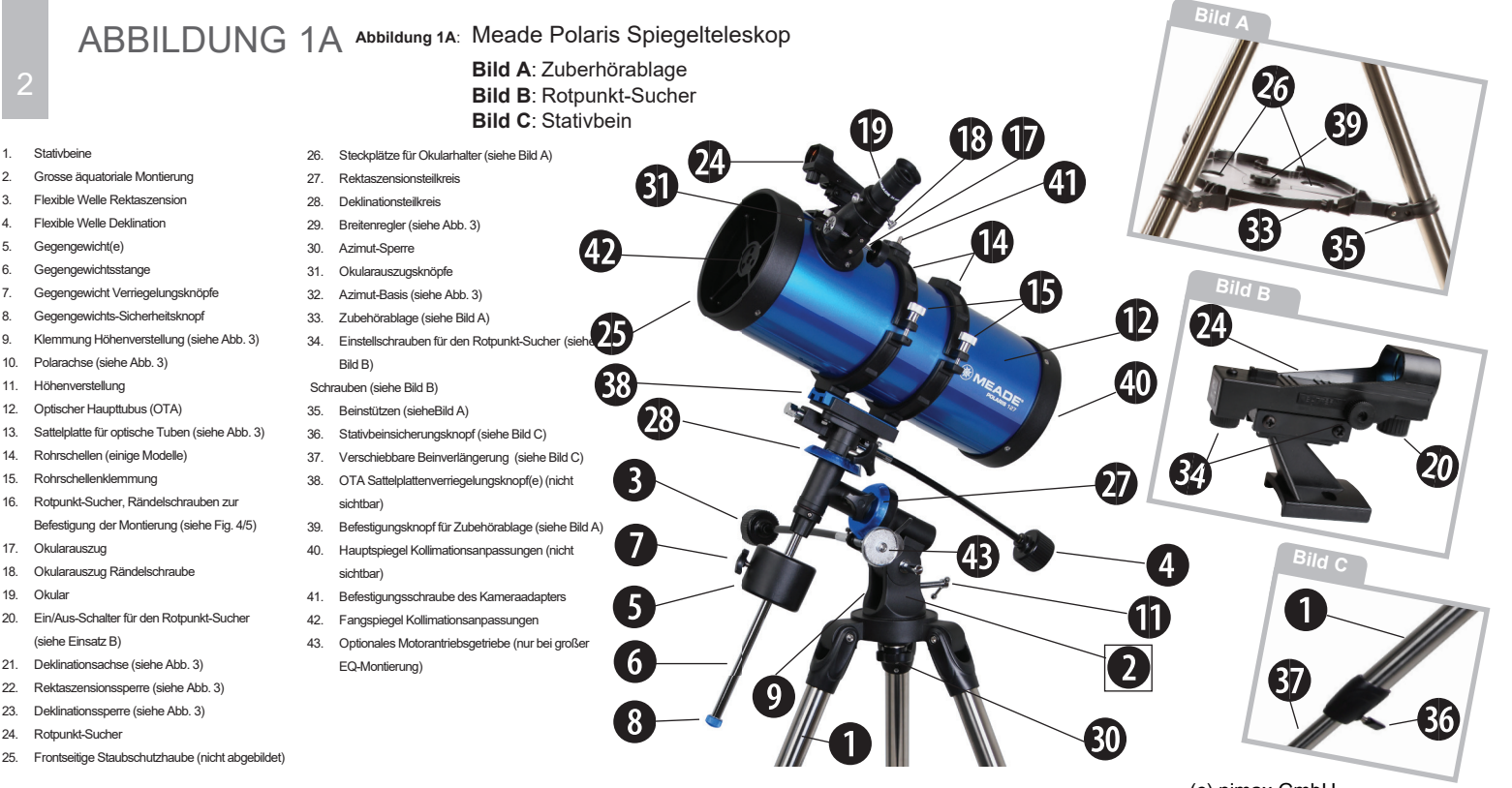

(c) nimax GmbH

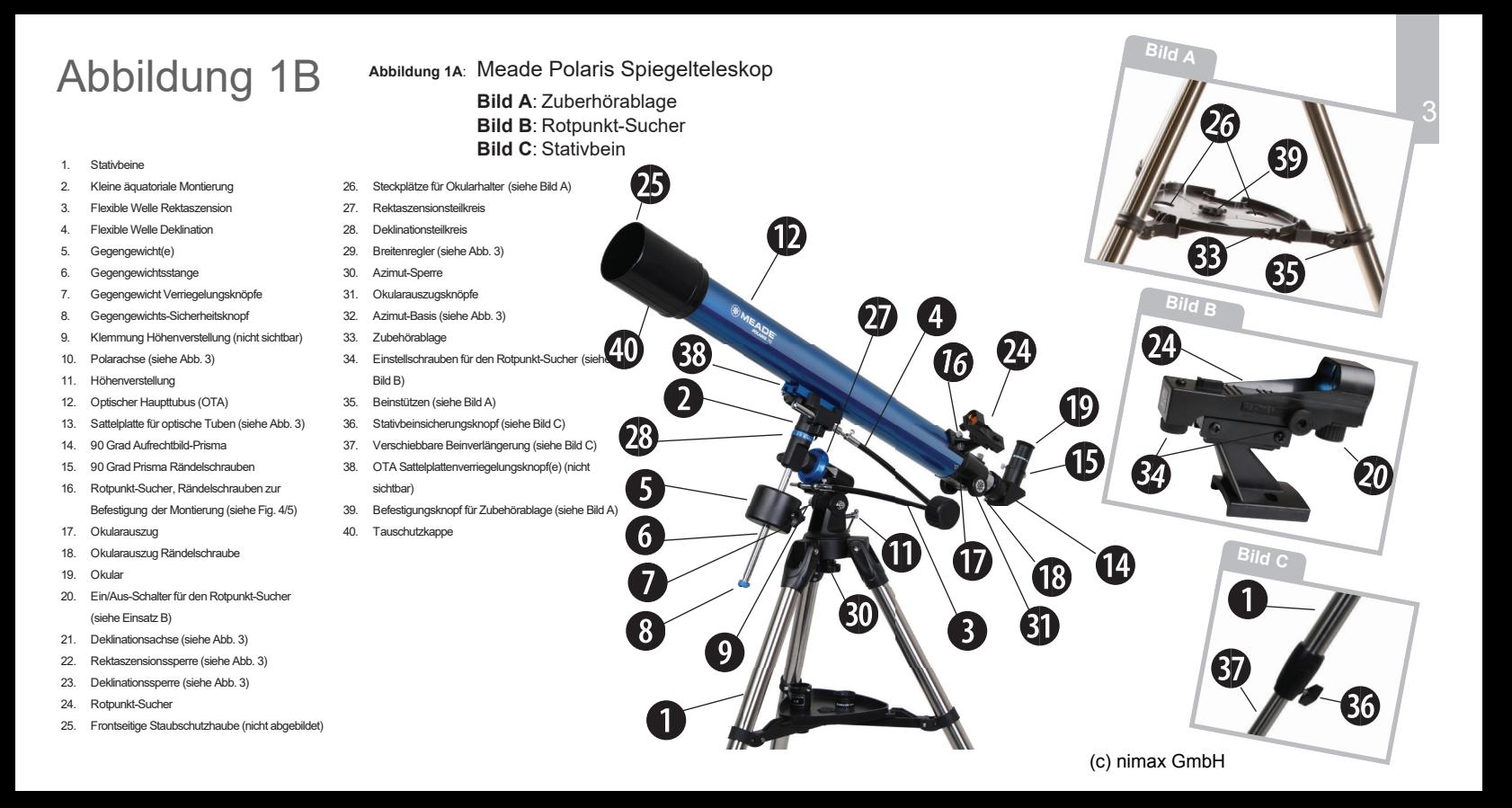

### **AUFSTELLEN DES STATIVES**

 Das Stativ ist die Grundhalterung für Ihr Teleskop. Die Höhe kann so eingestellt werden, dass Sie bequem sehen können. Hinweis: Die Zahl in Klammern, z.B. (3), bezieht sich auf Abb. 1A und 1B, sofern nicht anders angegeben. Das Stativ wird ab Werk vormontiert geliefert und benötigt nur die Montierung und die Zubehörablage.

1. Spreizen Sie die Stativbeine gleichmäßig auseinander.

2. Stellen Sie die Höhe Ihres Stativs ein:

 a. Drehen und lockern der Stativbeinverriegelung mit Rändelschraube (36) zum Entriegeln der verschiebbaren Beinverlängerung (37).

 b. Schieben Sie das innenliegende Stativbein (37) auf die gewünschte Länge hinein oder heraus.

 c. Drehen und ziehen Sie die Rändelschraube (36) der Beinverriegelung an, um das innenliegende Stativbein wieder zu fixieren.

 d. Wiederholen Sie dies für die beiden anderen Stativbeine, so dass nach Abschluss des Vorgangs das Stativ auf gleicher Höhe steht.

### **ANBRINGEN DER ZUBEHÖRABLAGE**

Die Zubehörablage wird in der Mitte der Stativbeine

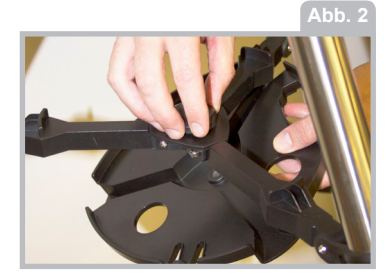

befestigt und ist ein praktischer Ort, um Okulare und anderes Meade-Zubehör während der Beobachtung aufzubewahren, wie beispielsweise die Barlow-Linse.

Zur Befestigung der Zubehörablage, legen Sie die Ablage unter die Beinstützen (35) und richten Sie sie mit den 3 in die Ablage eingebauten Rillen aus. Mit dem Befestigungsknopf (39) für die Zubehörablage wird die Ablage fixiert.

Zum Entfernen der Ablage, lockern Sie den Befestigungsknopf (39) der Zubehörablage und entfernen Sie dann die Ablage.

### **ANBRINGEN DER MONTIERUNG**

Befestigen Sie anschließend den Montierungskörper (2) am Stativ, indem Sie die Montierungsbasis auf das Stativ legen. Fixieren Sie die Montierung anschließend mit dem großen Azimut-Verriegelungsknopf (30) an der Stativoberseite. Zudrehen bis er fest ist.

### **ANBRINGEN DER GEGENGEWICHTSSTANGE UND DES GEGENGEWICHTS**

1. Die Gegengewichtsstange (6) bis zum Anschlag in die Deklinationsachse (21, Abb. 3) der Montierung eindrehen.

2. Entfernen Sie den Sicherheitsknopf (8) und legen Sie ihn beiseite.

3. Halten Sie das Gegengewicht (5) mit einer Hand fest und schieben Sie das Gegengewicht bis in die Höhe von etwa 5 Zentimetern der Stabunterseite (6).

4. Sichern Sie die Position, indem Sie den Verriegelungsknopf (7) des Gegengewichts festziehen.

5. Schrauben Sie die Sicherheitsmutter (8) in den Gegengewichtsstange bis zum Anschlag ein.

Hinweis: Achten Sie darauf, dass der Sicherungsknopf (8) immer an seiner Position auf dem Stab bleibt. Diese Sicherheitsfunktion verhindert, dass das Gegengewicht unbeabsichtigt von der Stange fällt.

### **VORBEREITUNG DER MONTIERUNG**

1. Bringen Sie die flexiblen Wellen (3) und (4) an. Diese Wellen werden mit einem festen Anziehen der Rändelschrauben an den Befest igungsenden jedes Kabels gesichert.

2. Kippen Sie die Polarachse des Teleskops in einen Winkel von etwa 45° zum Horizont: Lösen Sie die Arretierung der Höhenverstellung (9), damit Sie die Montierung in die gewünschte Position bringen können.

3. Drehen Sie die Höhenverstellung (11) im Uhrzeigersinn, bis die Breitenskala (29) auf der Seite der Montierung etwa 45° anzeigt.

4. Ziehen Sie die Verriegelung (9) der Höhen verstellung wieder an, um die Montierung zu sichern.

### **ANBRINGEN DES OPTISCHEN TUBUS AN DER MONTIERUNG**

1. Legen Sie die Sattelplatte (13) des optischen Tubus wie in Abb. 1 gezeigt auf die Oberseite der Montierung.

2. Ziehen Sie den/die Verriegelungsknopf(e) (38) der Sattelplatte fest an.

**ANBRINGEN DES ROTPUNKT-SUCHERS**

Ein Okular (19) hat ein enges Sichtfeld. Der Rotpunkt-Sucher (24) hat ein breiteres Sichtfeld, was das Auffinden von Objekten erleichtert. Sobald der Rotpunkt-Sucher auf den Tubus ausgerichtet ist, kann der Rotpunkt verwendet werden, um Objekte leichter zu lokalisieren und in das Teleskopokular zu platzieren.

1. Beachten Sie die beiden Rändelschrauben (16, Abb. 4), die auf zwei Bolzen am optischen Tubus aufgeschraubt sind. Entfernen Sie die Rändelschrauben vom Tubus.

2. Richten Sie die beiden Löcher an der Rotpunkt-Sucherhalterung über die beiden Bolzen aus. Schieben Sie die Halterung so über die Bolzen, dass die Sucherlinse zur Vorderseite des Teleskops zeigt.

3. Die Rändelschrauben (16) wieder auf die Bolzen stecken und fest anziehen.

HINWEIS: Die Modelle Polaris 80 und 90 verwenden zur Befestigung des Rotpunkt-Suchers eine Schwalbenschwanzverbindung. Bei diesen Modellen schieben Sie die Halterung des Suchers in die Einfassung und sichern Sie sie mit der einzelnen Verriegelungsschraube (16, Abb. 5).

**Abb. 3**

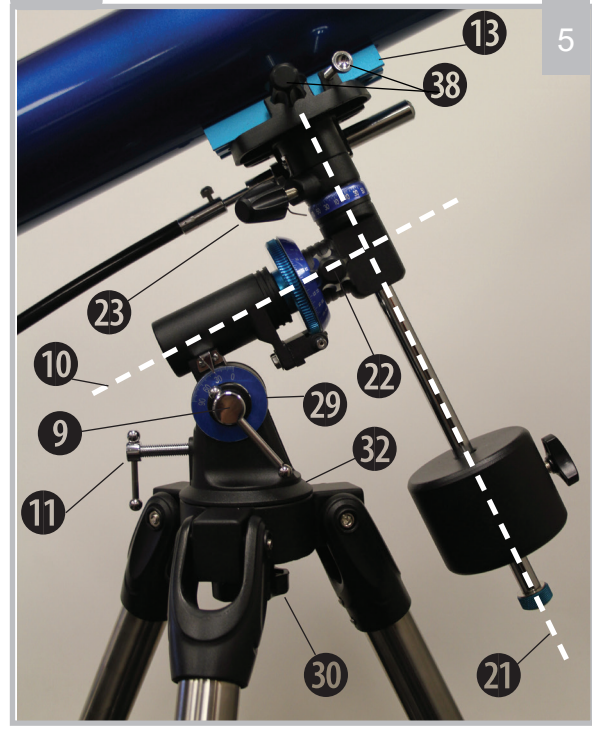

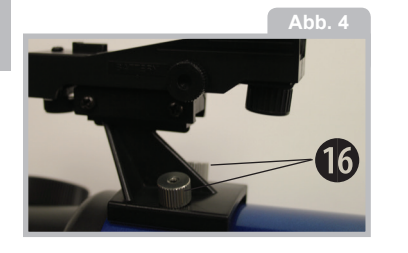

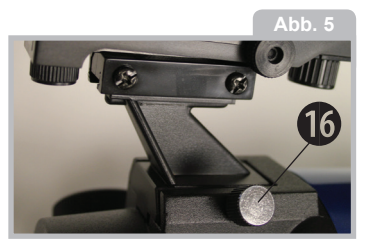

### **ANBRINGEN DES OKULARS**

(NUR REFLEKTORMODELLE)

 1. Schieben Sie das MA26mm-Okular (19) direkt in den Okularhalter am Okularauszug (17).

2. Ziehen Sie die Rändelschraube(n) (18) für den

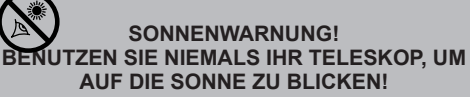

DER BLICK AUF DIE SONNE ODER IN DEREN NÄHE VERURSACHT SOFORTIGE UND IRREVERS-IBLE SCHÄDEN AM AUGE. AUGENSCHÄDEN SIND OFT SCHMERZFREI, SO DASS DER BETRACHTER NICHT RECHTZEITIG VOR SCHÄDEN GEWARNT WIRD. RICHTEN SIE DAS TELESKOP ODER SEINEN SUCHER NICHT AUF ODER IN DIE NÄHE DER SONNE. SCHAUEN SIE NICHT DURCH DAS TELESKOP ODER SEINEN SUCHER, WÄHREND ES SICH BEWEGT. KINDER SOLLTEN WÄHREND DER BEOBACHTUNGEN IMMER UNTER AUFSICHT EINES ERWACHSENEN STEHEN.

Okularauszug fest, um das Okular sicher zu halten. (NUR REFRAKTORMODELLE)

1. Schieben Sie zunächst das 90° Zenitprisma (14, Abb. 1B) direkt in das Okularauszugsrohr  $(17)$ .

 2. Ziehen Sie die Rändelschraube(n) (18) für den Okularauszug fest, um das 90° Zenitprisma sicher halten zu können.

3. Schieben Sie dann das MA26mm-Okular (19) direkt in das 90° Zenitprisma(14, Abb. 1B).

4. Ziehen Sie die 90 Grad Prismen-Rändelschraube (15, Abb. 1B) fest, um das Okular sicher halten zu können.

### **AUSBALANCIEREN DES TELESKOPS**

Damit sich das Teleskop auf seinen mechanischen Achsen sanft bewegen kann, muss es zunächst wie folgt ausbalanciert werden:

Hinweis: Wenn das Gegengewicht wie zuvor empfohlen positioniert wird, ist das Teleskop bereits annähernd ausbalanciert.

1. Lösen Sie die Rektaszensionssperre (22). Die Teleskopmontierung wird sich frei um die Polarachse drehen. Drehen Sie das Teleskop um die Polarachse, so dass der Gegengewichtsstange ("6") parallel zum Boden (horizontal) steht.

2. Lockern Sie den Verriegelungsknopf (7) des Gegengewichts und schieben Sie das Gegengewicht (5) entlang des Stabs (6), bis das Teleskop in einer beliebigen Position bleibt, ohne um die Polarachse (10) nach oben oder unten zu driften.

HINWEIS: Ziehen Sie den Verriegelungsknopf (7) des Gegengewichts immer wieder fest, bevor Sie die RA-Achse drehen, um ein unerwartetes Verrutschen des Gegengewichts zu verhindern. Wenn das Teleskop ausbalanciert ist, fahren Sie mit der Ausrichtung des Rotpunkt-Suchers fort.

### **AUSRICHTEN DES ROTPUNKT-SUCHERS**

Führen Sie den ersten Teil dieser Prozedur tagsüber und den letzten Schritt nachts durch.

1. Richten Sie das Teleskop auf ein leicht zu findendes Geländeobjekt wie z.B. die Spitze eines Telefonmastes oder einen fernen Berg oder Turm. Schauen Sie durch das Okular und drehen Sie den Okularauszugsknopf (31), bis das Bild scharf ist. Zentrieren Sie das Objekt genau im Sichtfeld des Okulars.

2. Schalten Sie den Rotpunkt-Sucher ein, indem Sie den Ein-/Ausschalter (20) im Uhrzeigersinn drehen.

3. Schauen Sie durch den Rotpunkt-Sucher (24). Drehen Sie eine oder mehrere der Justierschrauben (34) des Suchers, bis der rote Punkt genau über dem gleichen Objekt liegt, das Sie im Okular zentriert haben.

4. Überprüfen Sie diese Ausrichtung nachts an einem Himmelsobjekt, wie z.B. dem Mond oder einem hellen Stern, und verwenden Sie die Justierschrauben des Suchers, um alle notwendigen Feineinstellungen vorzunehmen.

5. Wenn Sie fertig sind, schalten Sie den Rotpunkt-

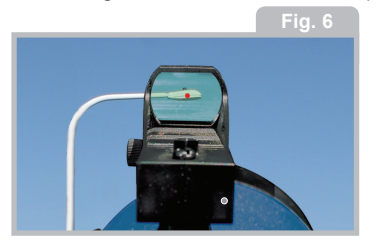

Sucher aus, indem Sie den Ein-/Ausschalter (20) gegen den Uhrzeigersinn drehen.

### **BEWEGUNGEN AM HIMMEL UND KOORDINATEN**

Damit man richtig Spaß an der Hobbyastronomie hat, ist es wichtig zu wissen, wo man die Himmelsobjekte findet und wie sich diese Objekte über den Himmel bewegen. Die meisten Amateurastronomen üben "Sternenspringen", um Himmelsobjekte zu lokalisieren. Mit Sternenkarten oder astronomischer Software identifizieren sie helle Sterne und Sternenmuster als

"Orientierungspunkte" bei der Suche nach astronomischen Objekten. Eine weitere Technik zur Lokalisierung von Objekten ist die Verwendung der Einstellkreise, die auf Ihrem Teleskop vorhanden sind.

### **BEWEGUNGEN DER HIMMELSOBJEKTE**

Aufgrund der Erdrotation scheinen sich Himmelskörper von Ost nach West auf einem gekrümmten Weg durch den Himmel zu bewegen.

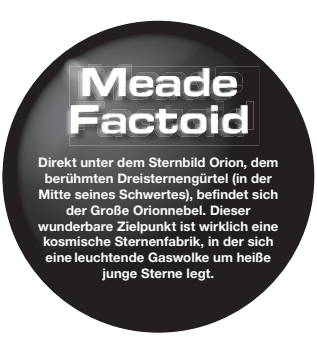

Alle Sterne und Himmelsobjekte werden auf eine imaginäre Kugel abgebildet, die die Erde umgibt. Dieses Kartensystem ist ähnlich wie das System der Breitengrade und Längengrade auf Erdoberflächenkarten.

8

Bei der Kartierung der Erdoberfläche werden Längengrade zwischen Nord- und Südpol und Breitengrade in Ost-West-Richtung, parallel zum Erdäquator, gezogen. Ebenso wurden

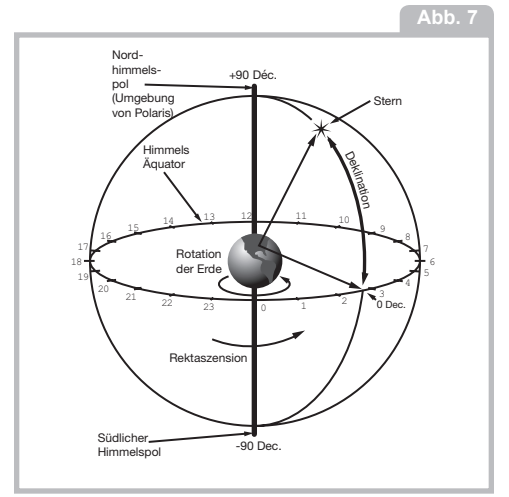

imaginäre Linien gezogen, um einen Breiten- und Längengrad auf der Himmelskugel zu bilden. Diese Linien werden als Rektaszension und Deklination bezeichnet.

Die Himmelskarte enthält auch zwei Pole und einen Äquator wie eine Erdkarte. Die Himmelspole sind als die beiden Punkte definiert, an denen der Nordund Südpol der Erde, wenn er bis zur Unendlichkeit verlängert wird, die Himmelskugel überqueren würde. Der Nordhimmelspol ist also der Punkt am Himmel, an dem der Nordpol die Himmelskugel kreuzt. Der Nordstern, Polaris, befindet sich sehr nahe dem Nordhimmelspol.

So wie also die Position eines Objekts auf der Erdoberfläche durch seine Breite und Länge bestimmt werden kann, können auch Himmelsobjekte durch Rektaszension und Deklination lokalisiert werden. Zum Beispiel: Sie können Los Angeles, Kalifornien, anhand seiner Breite (+34°) und Länge (118°) lokalisieren. Ebenso können Sie den Ringnebel (auch bekannt als "M57") durch seinen Rektaszension (18h) und seine Deklination (+33°) lokalisieren.

• REKTASZENSION (R.A.): Diese himmlische Version des Längengrades wird in Einheiten von Stunden (std), Minuten (min) und Sekunden (sek) auf einer 24-Stunden-Uhr gemessen (ähnlich wie bei der Bestimmung der Zeitzonen der Erde durch Längengradlinien). Die "Nulllinie" wurde gewählt, um das Sternbild Pegasus zu passieren, eine Art kosmischer Greenwich-Meridian. Der Koordinatenbereich der R.A. liegt zwischen 0std 0min 0sek und 23std 59min 59sek. Es gibt 24 Hauptlinien der R.A., die sich in Abständen von 15 Grad entlang des Himmelsäquators befinden. Objekte, die sich immer weiter östlich der Null-R.A.-Rasterlinie (0std 0min 0sek) befinden, haben höhere R.A.-Koordinaten.

• Deklination (Dek.): Diese himmlische Version des Breitengrades wird in Grad, Bogenminuten und Bogensekunden gemessen (z.B. 15° 27' 33"). Dek. Positionen nördlich des Himmelsäquators werden mit einem Pluszeichen (+) gekennzeichnet (z.B. ist das Dek. des Nordhimmelspols +90°). Jedem Punkt auf dem Himmelsäquator (wie den

### **DIE MEADE 4M COMMUNITY**

Sie haben nicht nur ein Teleskop gekauft, Sie haben sich auf ein astronomisches Abenteuer begeben, das nie endet. Teilen Sie die Reise mit anderen, und beantragen Sie Ihre kostenlose Mitgliedschaft in der 4M Astronomen-Community.

Besuchen Sie www.Meade4M.com, um Ihre Mitgliedschaft noch heute freizuschalten.

Sternbildern Orion, Jungfrau und Wassermann) wird eine Deklination von Null zugeschrieben, die als 0° 0' 0" dargestellt wird.

Alle Himmelsobjekte können daher mit ihren himmlischen Koordinaten von Rektaszension und Deklination lokalisiert werden.

### **AUSRICHTUNG AM HIMMELSPOL**

Objekte am Himmel scheinen sich um den Himmelspol zu drehen. (Tatsächlich sind Himmelsobjekte im Wesentlichen "fixiert" und ihre scheinbare Bewegung wird durch die Erdrotation verursacht). Während eines Zeitraums von 24 Stunden machen Sterne eine komplette Umdrehung um den Pol und kreisen mit dem Pol in der Mitte. Durch die Ausrichtung der Polarachse des Teleskops mit dem Nordhimmelspol (oder für Beobachter in der südlichen Hemisphäre der Erde mit dem Südpol) können astronomische Objekte verfolgt oder "getrackt" werden, indem das Teleskop um eine Achse, die Polarachse, bewegt wird.

Wenn das Teleskop relativ gut mit dem Pol abgestimmt ist, wird kaum eine Verwendung der flexiblen Wellen des Teleskops benötigt. Praktisch alle erforderlichen Teleskopverfolgungen werden in Rektaszension durchgeführt. Für

gelegentliche visuelle Teleskopbeobachtungen ist es mehr als ausreichend, die Polarachse des Teleskops auf ein oder zwei Grad vom Pol aus auszurichten: Mit dieser Ausrichtungsgenauigkeit kann das Teleskop durch langsames Drehen der flexiblen Rektaszensionswelle genau orten und Objekte für etwa 20 bis 30 Minuten im Sichtfeld des Teleskops halten.

### **POLARE AUSRICHTUNG DER ÄQUATORIALEN TELESKOPS**

Um das parallaktische Meade Polaris Teleskop auf den Himmelspol auszurichten, gehen Sie wie folgt vor:

### **Zu leistungsstark?**

Gibt es zu viel Leistungsstärke? Im Hinblick auf die Okularvergrößerung lautet die Antwort: ja! Der häufigste Fehler des Anfängers ist es, ein Teleskop mit hohen Vergrößerungen zu "überfordern", welche die Öffnung des Teleskops und die atmosphärischen Bedingungen nicht angemessen unterstützen. Denken Sie daran, dass ein kleineres, aber helles und gut aufgelöstes Bild einem größeren, aber dunklen und schlecht aufgelösten Bild weit überlegen ist. Leistungen über 400x sollten nur unter den gleichmäßigsten atmosphärischen Bedingungen eingesetzt werden.

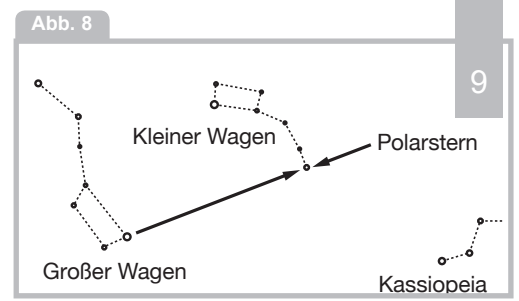

1. Lockern Sie die Azimut-Sperre (30) etwas an der Azimutbasis, so dass das gesamte Teleskop mit Montierung in horizontaler Richtung gedreht werden kann. Drehen Sie das Teleskop, bis es nach Norden zeigt. Verwenden Sie einen Kompass oder lokalisieren Sie Polaris, den Nordstern, als genauen Bezug zum Norden (siehe Abb. 8).

2. Richten Sie die Montierung ggf. mit dem Horizont aus, indem Sie die Höhen der drei Stativbeine anpassen.

3. Bestimmen Sie den Breitengrad Ihres Beobachtungsortes anhand einer Karte oder eines Atlasses. Entriegeln Sie die Höhenklemmung (9) und neigen Sie die Teleskopmontierung so, dass der Stern "Polaris" im Rotpunkt-Sucher des Teleskops zentriert ist. Anschließend zentrieren

Sie es im MA26mm-Okular. Ziehen Sie anschließend die Höhenklemmung wieder fest.

4. Wenn die obigen Schritte (1-3) mit angemessener Genauigkeit durchgeführt wurden, ist Ihr Teleskop nun ausreichend auf den Nordhimmelspol ausgerichtet, um visuelle Beobachtungen durchzuführen. 10

Sobald das Teleskop wie oben beschrieben polar ausgerichtet ist, muss der Breitenwinkel nicht mehr angepasst werden, es sei denn, Sie bewegen sich an einen anderen geografischen Ort (d.h. eine andere Breite). Die einzige polare Ausrichtungsprozedur, die Sie bei jeder Anwendung des Teleskops durchführen müssen, ist die Ausrichtung der Polarachse nach Norden, wie in Schritt 1 oben beschrieben.

### **DIE WICHTIGSTE REGEL**

Wir haben eine sehr wichtige Regel, die Sie bei der Verwendung Ihres Teleskops immer beachten sollten: Haben Sie Spaß!

Genießen Sie die Beobachtungen. Vielleicht sind Sie kein Teleskop-Profi und vielleicht kennen Sie auch nicht alles Sehenswerte im Universum, aber das ist vollkommen in Ordnung. Einfach einen Punkt anvisieren und erst einmal beobachten.

Sie werden Ihr Teleskop noch mehr genießen, wenn Sie es besser kennenlernen. Aber lassen Sie sich nicht von schwierigen Begriffen oder komplizierten Prozeduren abschrecken. Keine Panik! Entspannen Sie sich einfach und genießen Sie Ihr Teleskop.

Sie werden anfangen sich zu entwickeln und mehr über die Astronomie herauszufinden, je mehr Sie beobachten. Gehen Sie ins Internet oder in die Bibliothek und lesen Sie einige Bücher über die Sterne und Planeten. Lesen Sie über Astronomen von früher. Viele von ihnen hatten ein Teleskop, das nicht größer war als das, das Sie gerade benutzen. Galileo war einer der ersten Astronomen, der ein Teleskop benutzte, und entdeckte vier der Monde des Jupiters mit einem Teleskop der gleichen Größe wie Ihres (und sein Fokus war nicht einmal sehr gut!).

### **BEOBACHTUNG**

Tagsüber beobachten: Probieren Sie Ihr Teleskop zunächst tagsüber aus. Es ist einfacher zu lernen, wie es funktioniert und wie man beobachtet, wenn es hell ist.

Wählen Sie ein leicht zu beobachtendes Objekt aus: Ein entfernter Berg, ein großer Baum, ein Leuchtturm oder ein Wolkenkratzer sind ausgezeichnete Ziele. Richten Sie den

optischen Tubus so aus, dass er mit Ihrem Objekt übereinstimmt. Aufgrund der Position des Okulars erscheinen bei Spiegelteleskopen die Objekte auf dem Kopf und seitenverkehrt.

Entsichern Sie die Feststellknöpfe: Um das Teleskop zu bewegen, müssen Sie die Feststellknöpfe Rektaszension (22, Abb. 3) und Deklination (23, Abb. 3) entriegeln - Zum Entsichern und Sichern einfach drehen; beim Sichern nur bis zu einem "festen Anschlag" anziehen, nicht zu fest anziehen.

Verwenden Sie den roten Punkt-Sucher: Wenn Sie dies nicht getan haben, richten Sie den Sucher (24) wie zuvor beschrieben mit dem Okular (19) des Teleskops aus. Schauen Sie durch den Rotpunkt-

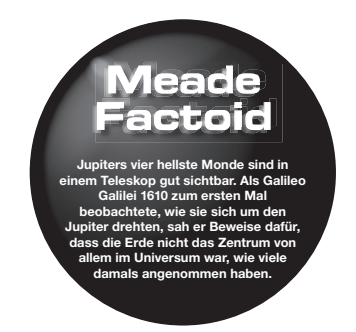

Sucher, bis Sie das Objekt sehen können. Es ist einfacher, ein Objekt mit dem Rotpunkt-Sucher zu lokalisieren, als mit dem Okular. Richten Sie das Objekt mit dem roten Punkt des Suchers aus.

Blicken Sie durch das Okular: Sobald Sie das Objekt im Sucher ausgerichtet haben, schauen Sie durch das Okular des optischen Tubus. Wenn Sie Ihren Sucher ausgerichtet haben, sehen Sie das Objekt in Ihrem Okular.

Fokussieren: Schauen Sie durch das Okular und üben Sie, sich auf das von Ihnen gewählte Objekt zu konzentrieren.

Probieren Sie die flexiblen Wellen zur Teleskopbewegung aus: Trainieren Sie die Verwendung

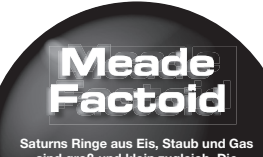

**sind groß und klein zugleich. Die Hauptringe sind so groß, dass sie fast von der Erde bis zum Mond reichen könnten. Aber sie sind nur etwa eine halbe Meile (nur wenige Häuserblöcke) breit.**

der flexiblen Rekaszensionswelle (3) und der flexiblen Deklinationswelle (4), um das Teleskop zu bewegen. Diese können sehr praktisch sein, besonders wenn Sie das Teleskop in sehr kleinen (Feinsteuerung) Schritten bewegen möchten.

Beobachten Sie den Mond: Wenn Sie sich mit dem Sucher, den Okularen, den Sperren und den Einstellmöglichkeiten wohl fühlen, sind Sie bereit, das Teleskop nachts auszuprobieren. Der Mond ist das beste Objekt, um ihn beim ersten Mal zu beobachten. Wählen Sie eine Nacht, in der der Mond ein Sichel ist. Während eines Vollmonds sind keine Schatten zu sehen, so dass er flach und uninteressant erscheint.

Achten Sie auf verschiedene Merkmale auf dem Mond. Die offensichtlichsten Merkmale sind Krater. Tatsächlich kann man Krater in Kratern sehen. Einige Krater haben helle Linien um sich herum. Diese werden Strahlenkrater genannt und sind das Ergebnis von Material, das aus dem Krater geworfen wurde, wenn er von einem kollidierenden Objekt getroffen wurde. Die dunklen Bereiche auf dem Mond werden Mare genannt und bestehen aus Lava aus der Zeit, als der Mond noch vulkanische Aktivitäten hatte. Sie können auch Gebirgszüge und Verwerfungen auf dem Mond sehen.

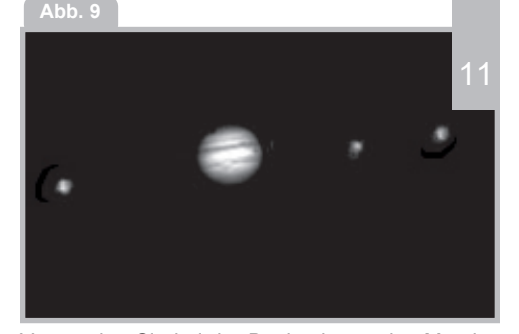

Verwenden Sie bei der Beobachtung des Mondes einen Neutraldichtefilter (oft auch "Mondfilter" genannt). Neutraldichtefilter sind von Meade als optionales Zubehör erhältlich und erhöhen den Kontrast, um die Beobachtung von Mondmerkmalen zu verbessern.

Verbringen Sie mehrere Nächte mit der Beobachtung des Mondes. In manchen Nächten ist der Mond so hell, dass er andere Objekte am Himmel schwer zu sehen macht. Dies sind Nächte, die sich hervorragend für die Mondbeobachtung eignen.

Beobachten Sie das Sonnensystem: Nachdem Sie den Mond beobachtet haben, sind Sie bereit, zur nächsten Ebene der Beobachtung, den Planeten,

aufzusteigen. Es gibt vier Planeten, die Sie leicht in Ihrem Teleskop beobachten können: Venus, Mars, Jupiter und Saturn.

Neun Planeten (vielleicht mehr!) reisen in einem ziemlich kreisförmigen Muster um unsere Sonne. Jedes System von Planeten, das einen oder mehrere Sterne umkreist, wird als Sonnensystem bezeichnet. Unsere Sonne ist übrigens ein einzelner, gelber Zwergstern. Sie ist durchschnittlich, was die Sterne angeht, und ist ein Stern mittleren Alters.

Jenseits der Planeten befinden sich Wolken von Kometen, eisige Planetoiden und andere Trümmer, die bei der Geburt unserer Sonne übrig geblieben sind. In letzter Zeit haben Astronomen in diesem Areal größere Objekte gefunden, und es ist durchaus möglich, dass sie die Anzahl der Planeten in unserem Sonnensystem erhöhen.

Die vier Planeten, die der Sonne am nächsten sind, sind felsig und werden die inneren Planeten genannt. Merkur, Venus, Erde und Mars bilden die inneren Planeten. Venus und Mars sind in Ihrem Teleskop gut zu sehen.

Die Venus wird vor Sonnenaufgang oder nach Sonnenuntergang gesehen, da sie der Sonne nahe ist. Sie können beobachten, wie die Venus durch Halbmondphasen geht. Aber man kann auf der Venus keine Oberflächendetails sehen, da sie eine sehr dicke Gasatmosphäre hat.

Wenn der Mars erdnah ist, kann man einige Details über den Mars sehen, und manchmal sogar die Polarkappen des Mars. Aber oft ist der Mars weiter entfernt und erscheint nur als roter Punkt mit einigen dunklen Linien, die ihn durchkreuzen.

Jupiter, Saturn, Uranus, Neptun und Pluto bilden die äußeren Planeten. Diese Planeten, mit Ausnahme von Pluto, bestehen größtenteils aus Gasen und werden manchmal als Gasriesen bezeichnet. Wenn sie viel größer geworden wären, wären sie vielleicht Sterne geworden. Pluto besteht hauptsächlich aus Eis.

Jupiter ist sehr interessant zu beobachten. Man kann Bänder auf der Vorderseite des Jupiter sehen. Je mehr Zeit Sie damit verbringen, diese Bänder zu beobachten, desto mehr Details werden Sie sehen können.

Eine der faszinierendsten Attraktionen des Jupiters sind seine Monde. Die vier größten Monde heißen Galiläische Monde, nach dem Astronomen Galileo, der sie zum ersten Mal beobachtete. Wenn Sie die galiläischen Monde in Ihrem Teleskop noch nie gesehen haben, verpassen Sie ein echtes

Erlebnis! Jede Nacht erscheinen die Monde in verschiedenen Positionen am jovianischen Himmel. Dies wird manchmal als galiläischer Tanz bezeichnet. In einer beliebigen Nacht können Sie vielleicht den Schatten eines Mondes auf dem Gesicht des Jupiters, eine Mondfinsternis oder sogar einen Mond hinter der Riesenscheibe des Jupiters sehen. Die Mondpositionen in jeder Nacht aufzuzeichnen ist eine ausgezeichnete Übung für Astronomen-Anfänger..

Jedes kleine Teleskop kann die vier galiläischen Monde des Jupiters sehen (Abb. 9), sowie ein paar andere, aber wie viele Monde hat Jupiter tatsächlich? Niemand weiß es genau! Wir sind

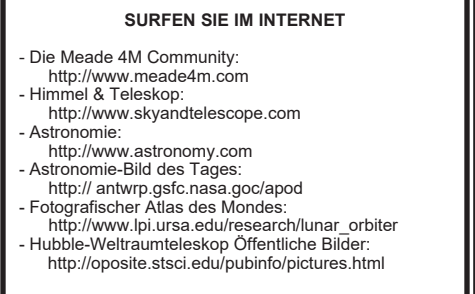

uns auch nicht sicher, wie viele der Saturn hat. Nach letzter Zählung hatte der Jupiter über 60 Monde und hatte eine kleine Führungsposition gegenüber dem Saturn. Die meisten dieser Monde sind sehr klein und nur mit sehr großen Teleskopen zu sehen.

Der wahrscheinlich unvergesslichste Anblick, den Sie in Ihrem Teleskop sehen werden, ist der Saturn. Obwohl Sie vielleicht nicht viele Merkmale auf der Oberfläche des Saturn sehen, wird Ihnen seine Ringstruktur den Atem rauben. Wahrscheinlich sehen Sie eine schwarze Lücke in den Ringen, bekannt als das Cassinische Teilung.

Der Saturn ist nicht der einzige Planet, der Ringe hat, aber er ist die einzige Gruppe von Ringen, die man mit einem kleinen Teleskop sehen kann. Jupiters Ringe sind von der Erde aus überhaupt nicht zu sehen - die Raumsonde Voyager entdeckte den Ring, nachdem sie den Jupiter passiert hatte, und zurückblickte. Es stellt sich heraus, dass nur mit dem Sonnenlicht, das durch sie scheint, die Ringe zu sehen sind. Uranus und Neptun haben ebenfalls schwache Ringe.

Optionale Farbfilter helfen, Details und Kontraste der Planeten hervorzuheben. Meade bietet eine Reihe von preiswerten Farbfiltern an.

Was kommt als nächstes? Jenseits des Sonnensystems: Nachdem Sie unser eigenes Planetensystem beobachtet haben, ist es an der Zeit, sich wirklich weit von zu Hause weg zu bewegen und sich Sterne und andere Objekte anzusehen.

Sie können mit Ihrem Teleskop Tausende von Sternen beobachten. Zuerst mag man denken, dass Sterne nur Lichtpunkte sind und nicht sehr interessant sind. Aber schauen Sie noch einmal genau hin. Es gibt eine Vielzahl von Informationen, die sich in Sternen offenbaren.

Das erste, was Sie bemerken werden, ist, dass nicht alle Sterne die gleichen Farben haben. Schauen Sie, ob Sie blaue, orange, gelbe, weiße und rote Sterne finden können. Die Farbe der Sterne kann Ihnen manchmal Auskunft über das Alter eines Sterns und die Verbrennungstemperatur geben.

Weitere Sterne, nach denen man suchen sollte, bezeichnen sich als Mehrfachsterne. Sehr oft findet man doppelte (oder binäre) Sterne, also Sterne, die sehr nah beieinander liegen. Diese Sterne umkreisen sich gegenseitig. Was fällt einem an diesen Sternen auf? Sind sie verschiedenfarbig? Scheint der eine heller zu sein als der andere?

Fast alle Sterne, die man am Himmel sieht, sind

Teil unserer Galaxie. Eine Galaxie ist eine große Gruppe von Sternen, die Millionen oder sogar Milliarden von Sternen enthält. 13 Einige Galaxien bilden eine Spirale (wie unsere Galaxie, die Milchstraße) und andere Galaxien sehen eher wie ein großer Fußball aus und werden elliptische Galaxien genannt. Es gibt viele Galaxien, die unregelmäßig geformt sind und von denen angenommen wird, dass sie auseinander gezogen wurden, weil sie zu nah an eine größere Galaxie heran- oder sogar durch sie hindurchgezogen wurden.

Vielleicht können Sie die Andromedagalaxie und mehrere andere in Ihrem Teleskop sehen. Sie werden als kleine, unscharfe Wolken erscheinen.

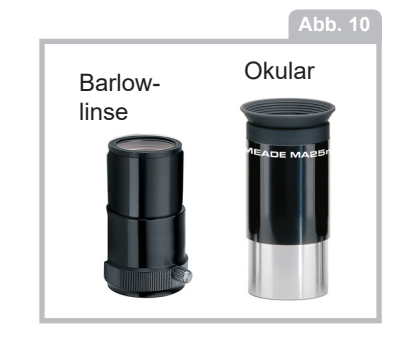

Nur ein sehr großes Teleskop zeigt spiralförmige oder elliptische Details.

Sie werden auch einige Nebel mit Ihrem Teleskop sehen können. Die meisten Nebel sind Gaswolken. Die beiden am einfachsten zu sehenden Nebel der nördlichen Hemisphäre sind der Orionnebel im Winter und der Trifidnebel im Sommer. Das sind große Gaswolken, in denen neue Sterne geboren werden. Einige Nebel sind die Überreste von explodierenden Sternen. Diese Explosionen werden als Supernovas bezeichnet.

Sobald Sie sich zu einem fortgeschrittenen Beobachter entwickelt haben, können Sie nach anderen Arten von Objekten wie Asteroiden, planetaren Nebeln und Kugelhaufen suchen. Und wenn Sie Glück haben, erscheint ab und zu ein heller Komet am Himmel, der einen unvergesslichen Anblick bietet.

Je mehr Sie über Objekte am Himmel erfahren, desto mehr werden Sie lernen, die Schönheiten, die Sie in Ihrem Teleskop sehen, zu schätzen. Beginnen Sie ein Notizbuch aufzustellen und notieren Sie sich die Beobachtungen, die Sie jede Nacht machen. Notieren Sie sich die Uhrzeit und das Datum.

Verwenden Sie einen Zirkel, um einen Kreis zu

ziehen, oder benutzen Sie den Deckel eines Glases. Zeichnen Sie das, was Sie in Ihrem Okular sehen, in den Kreis. Die beste Zeichenübung ist es, die Monde des Jupiters allnächtlich zu beobachten. Versuchen Sie, Jupiter und die Monde ungefähr so groß zu übertragen, wie sie in Ihrem Okular aussehen. Sie werden sehen, dass sich die Monde jede Nacht in einer anderen Position befinden. Wenn Sie sich beim Zeichnen verbessern, probieren Sie anspruchsvollere Ziele aus, wie ein Kratersystem auf dem Mond oder sogar einen Nebel.

Gehen Sie in Ihre Bibliothek oder informieren Sie sich im Internet über weitere Details zur Astronomie. Erfahren Sie mehr über die Grundlagen: Lichtjahre, Umlaufbahnen, Sternfarben, wie Sterne und Planeten entstehen, Rotverschiebung, den Urknall, was sind die verschiedenen Arten von Nebeln, was sind Kometen, Asteroiden und Meteore und was ist ein Schwarzes Loch. Je mehr Sie über Astronomie lernen, desto mehr Spaß macht es und desto bereichernder wird Ihr Teleskop.

### **EINIGE BEOBACHTUNGSTIPPS**

Okulare: Beginnen Sie Ihre Beobachtungen immer mit dem 26mm Okular mit geringer Leistung. Das 26 mm Okular liefert ein helles, weites Sichtfeld und ist für die meisten Sichtverhältnisse am besten geeignet. Verwenden Sie das leistungsstarke 9-mm-Okular, um Details bei der Beobachtung von Mond und Planeten zu sehen. Wenn das Bild unscharf wird, schalten Sie wieder auf eine geringere Leistung zurück. Der Wechsel der Okulare verändert die Leistung oder Vergrößerung Ihres Teleskops.

Übrigens, Benutzer von Spiegelteleskopen haben beim Blick durch Ihr Okular vielleicht etwas Seltsames bemerkt. Das Bild ist auf dem Kopf oder seitenverkehrt. Das bedeutet, dass das Lesen von Wörtern ein Problem werden kann. Auf astronomische Objekte hat dies jedoch keine Auswirkungen.

### **STERNENKARTEN** Sternenkarten und Planisphären sind aus verschiedenen Gründen nützlich. Vor allem bei der Planung der nächtlichen Beobachtung des Himmels sind sie eine große Hilfe. Eine Vielzahl von Sternenkarten sind in Büchern, Zeitschriften, im Internet und auf CD-ROMs erhältlich. Meade bietet die AutoStar SuiteTM Software an. Wenden Sie sich an Ihren lokalen Meade Händler oder an den Kundendienst von Meade, um weitere Informationen zu erhalten. Astronomie-, Himmels- und Teleskopzeitschriften drucken jeden Monat Sternenkarten mit aktuellen Himmelskarten.

Optionales Zubehör Barlow-Linse: Sie können die Vergrößerung auch mit einem Barlow-Objektiv ändern. Die Barlow-Linse verdoppelt die Vergrößerung Ihres Teleskops (siehe Abb. 10).

Meade bietet eine komplette Reihe von Okularen für Ihr Teleskop. Die meisten Astronomen haben vier oder fünf Okulare mit geringer Vergrößerung und hoher Vergrößerung, um verschiedene Objekte zu betrachten und mit unterschiedlichen Sichtverhältnissen umzugehen.

Objekte bewegen sich im Okular: Wenn Sie ein astronomisches Objekt (Mond, Planet, Stern usw.) beobachten, werden Sie feststellen, dass sich das Objekt langsam durch das Teleskopblickfeld bewegt. Diese Bewegung wird durch die Rotation der Erde

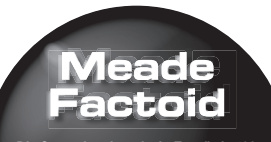

**Die Sonne ist gigantisch. Es würde 109 Erden nebeneinander erfordern, um den Durchmesser der Sonne zu bestimmen, und 1,3 Millionen Erden, um ihr Volumen zu füllen. Doch aufgrund der Entfernung sieht die Sonne genau so groß aus wie der Mond am Himmel.**

verursacht und bringt ein Objekt in Bewegung durch das Sichtfeld des Teleskops. Um astronomische Objekte im Feld zu zentrieren, bewegen Sie das Teleskop einfach auf einer oder beiden seiner Achsen - je nach Bedarf vertikal und/oder horizontal - und verwenden Sie die Grob- und Feineinstellregler der Teleskope. Bei leistungsstärkeren Teleskopen scheinen sich astronomische Objekte schneller durch das Sichtfeld des Okulars zu bewegen.

Platzieren Sie das zu beobachtende Objekt am Rande des Feldes und beobachten Sie, wie es, ohne dabei das Teleskop zu berühren, durch das Feld zur anderen Seite driftet. Vor der Neuausrichtung des Teleskops wird das zu betrachtende Objekt wieder am Rande des Feldes platziert, so dass es für eine weitere Beobachtung einsatzbereit ist.

Vibrationen: Vermeiden Sie es, das Okular zu berühren, während Sie durch das Teleskop beobachten. Vibrationen, die durch diesen Kontakt entstehen, führen zu einer Bewegung des Bildes. Vermeiden Sie Orte, an denen Vibrationen Bildbewegungen verursachen (z.B. in der Nähe von Eisenbahngleisen). Auch das Betrachten aus den oberen Stockwerken eines Gebäudes kann zu Bildbewegungen führen.

Lassen Sie Ihre Augen "dunkel anpassen": Geben Sie Ihren Augen fünf oder zehn Minuten Zeit, um

vor der Beobachtung "dunkel angepasst" zu werden. Verwenden Sie eine mit rotem Filter versehene Taschenlampe, um Ihr Nachtsehen  $\vert$   $15$ beim Lesen von Sternkarten oder beim Prüfen des Teleskops zu schützen. Halten Sie sich auch von hellen Lichtern fern. Verwenden Sie keine normale Taschenlampe oder schalten Sie andere Lichter ein, wenn Sie mit einer Gruppe anderer Astronomen beobachten. Sie können Ihre eigene Rotfilter-Taschenlampe herstellen, indem Sie rotes Zellophan über eine Taschenlampenlinse kleben.

Himmelsbeobachtungen durch die Fensterscheibe: Vermeiden Sie es, das Teleskop in einem Raum aufzustellen und durch eine geöffnete oder geschlossene Fensterscheibe zu beobachten. Aufgrund

### **EINEM ASTRONOMIECLUB BEITRETEN, AN EINER STERNENPARTY TEILNEHMEN.**

Eine der besten Möglichkeiten, Ihre Kenntnisse in der Astronomie zu erweitern, ist die Mitgliedschaft in einem Astronomieclub. Informieren Sie sich in Ihrer lokalen Zeitung, Schule, Bibliothek oder im Teleskopladen, um herauszufinden, ob es einen Club in Ihrer Nähe gibt.

Viele Gruppen veranstalten auch regelmäßig Sternenpartys, bei denen Sie mit vielen verschiedenen Teleskopen und anderen astronomischen Geräten ausprobieren und beobachten können. Zeitschriften wie Sky and Telescope und Astronomy drucken Zeitpläne für viele beliebte Star Parties in den Vereinigten Staaten und Kanada.

von Temperaturunterschieden zwischen Innenund Außenluft können Bilder unscharf oder verzerrt erscheinen. Zudem ist es ratsam, Ihr Teleskop vor Beginn einer Beobachtungssitzung auf die Umgebungstemperatur zu bringen.

Beobachtungszeiten: Planeten und andere Objekte, die tief am Horizont betrachtet werden, haben oft keine Schärfe - das gleiche Objekt, wenn es höher am Himmel beobachtet wird, erscheint schärfer und hat einen größeren Kontrast. Versuchen Sie, die Leistung zu reduzieren (wechseln Sie Ihr Okular), wenn das Bild unscharf ist oder schimmert. Denken Sie daran, dass ein helles, klares, aber kleineres Bild interessanter ist als ein größeres, dunkleres,

### **ASTRONOMISCHE RESSOURCEN**

- Die Meade 4M Community

16

- 27 Hubble, Irvine, CA 92618
- Astronomische Gesellschaft Vorstandssekretärin 5675 Real del Norte, Las Cruces, NM 88012
- Die Astronomische Gesellschaft der Pazifikregion 390 Ashton Ave., San Francisco, CA 9411212
- Die planetarische Gesellschaft

 65 North Catalina Ave, Pasadena, CA 91106 - Internationale Dark-Sky Association, Inc. 3225 N. First Avenue, Tucson, AZ 85719-2103 unscharfes. Die Verwendung eines zu hohen Okulars ist einer der häufigsten Fehler von Neulingen.

Ziehen Sie sich warm an: Selbst in Sommernächten kann sich die Luft im Laufe der Nacht kühl oder kalt anfühlen. Es ist wichtig, sich warm anzuziehen oder einen Pullover, eine Jacke, Handschuhe usw. in der Nähe zu haben.

Kennen Sie Ihren Beobachtungsort: Wenn möglich, sollten Sie den Ort kennen, an dem Sie beobachten werden. Achten Sie auf Löcher im Boden und andere Hindernisse. Ist es ein Ort, an dem wilde Tiere wie Stinktiere, Schlangen usw. auftauchen können? Gibt es Sichtbehinderungen wie hohe Bäume, Straßenlaternen, Scheinwerfer usw.? Die besten Standorte sind dunkle Standorte, je dunkler, desto besser. Weltraumobjekte sind am einfachsten unter dunklem Himmel zu sehen. Aber auch in einer Stadt ist es noch möglich, zu beobachten.

Surfen Sie im Internet und besuchen Sie Ihre lokale Bibliothek: Das Internet enthält eine große Menge an astronomischen Informationen, sowohl für Kinder als auch für Erwachsene. Schauen Sie sich Astronomiebücher in Ihrer Bibliothek an. Suchen Sie nach Sternenkarten - diese sind monatlich in den Zeitschriften Astronomy und Sky and Telescope erhältlich.

### GENIESSEN SIE ES,

ASTRONOMIE MACHT SPASS!!

### **TECHNISCHE DATEN**

### **POLARIS 70**

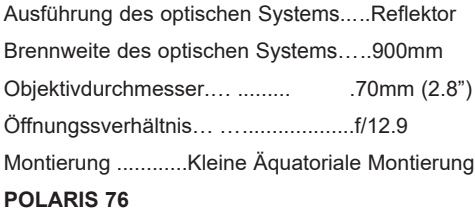

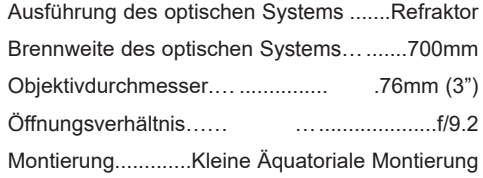

### **POLARIS 80**

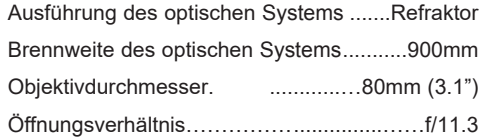

### Montierung ............Kleine Äquatoriale Montierung **POLARIS 90**

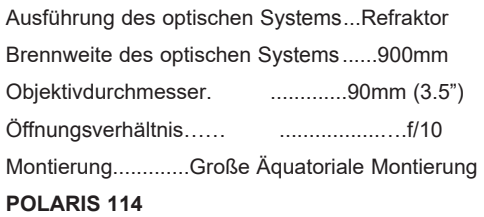

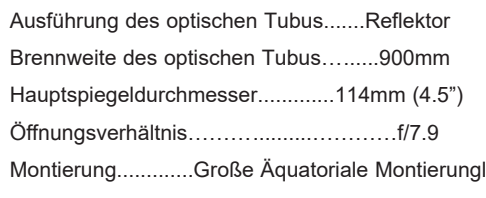

### **POLARIS 127**

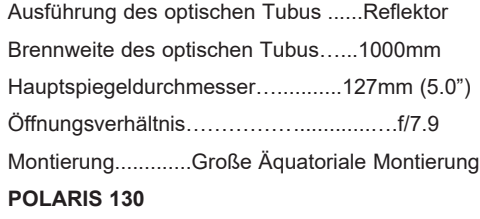

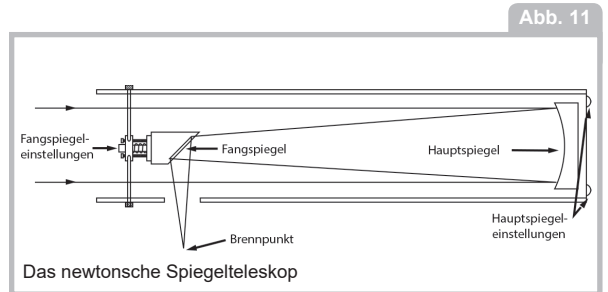

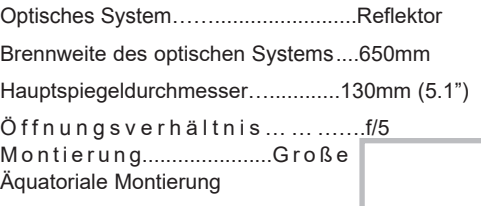

Was bedeuten die technischen Daten?

Die Brennweite des optischen Tubus ist lediglich ein Maß für die Länge des Tubus. Mit anderen Worten, dies ist die Entfernung, die

2 Sekundäre Spiegelvorrichtung das Licht im Teleskop zurücklegt, bevor es in Ihrem Okular fokussiert wird. So ist beispielsweise der Polaris 90 Refraktor-Tubus 900mm lang.

Der Hauptspiegeldurchmesser (Reflektoren) oder der Objektivdurchmesser (Refraktoren) gibt an, wie groß der Spiegel oder die Linse auf Ihrem Zielfernrohr ist. Teleskope werden immer dadurch beschrieben, wie groß ihr Hauptspiegel/Linse ist. So beträgt beispielsweise die Objektivlinse der Polaris 90 mm oder 3,5 Zoll. Teleskope gibt es in

vielen verschiedenen Größen. Sie können 70mm, 8 Zoll, 16 Zoll oder sogar 3 Fuß im Durchmesser sein. Der Hauptspiegel des Hubble-Weltraumteleskops

hat einen Durchmesser von 2,4 Metern (das sind 7,8 Fuß!). **Abb.12**

> Das Öffnungsverhältnis hilft zu bestimmen, wie schnell die fotografische Geschwindigkeit eines Teleskops ist. Je niedriger die Brennweitenzahl, desto schneller die Belichtung. F/5 ist schneller als f/10. Je langsamer das Öffnungsverhältnis, desto länger wird die Belichtungszeit benötigt, wenn eine Kamera an

> > (c) nimax GmbH

das Teleskop angeschlossen ist. So hat beispielsweise der Polaris 90 Refraktor ein 18 langsames Fokusverhältnis bei f/10. Manchmal verwenden Astronomen Brennweitenreduzierer, um langsame Teleskope mit schnelleren Fokusverhältnissen aufzurüsten.

### **VERWENDEN SIE DIE TECHNISCHEN DATEN, UM DIE VERGRÖßERUNG IHRES OKULARS ZU BERECHNEN.**

Die Stärke eines Teleskops liegt in der Vergrößerung von Objekten. Jedes Teleskop hat seinen eigenen Brennweitenbereich und damit unterschiedliche Vergrößerungen beim Einsatz mit verschiedenen Okularen. So kann beispielsweise die Polaris 90, die zusammen mit dem 26mm-Okular verwendet wird, ein Objekt 36 mal vergrößern. Das mit der Polaris 90 verwendete 9-mm-Okular vergrößert Objekte 100-mal.

Sie können die Vergrößerung berechnen, die ein Okular mit Ihrem spezifischen Teleskop haben kann. Teilen Sie einfach die Teleskopbrennweite durch die Brennweite des Okulars.

Brennweite des Teleskops

÷ ÷ ÷ ÷ ÷ ÷ ÷ ÷

### Brennweite des Okulars

=

### Vergrößerung

Sehen Sie sich die technischen Daten an. Sie werden zum Beispiel sehen, dass die Brennweite der Polaris 90 bei 900mm liegt. Nehmen wir an, Sie haben ein 6,3 mm Okular erhalten. Sie können die Brennweite Ihres Okulars erkennen, da sie immer auf der Seite des Okulars aufgedruckt ist. Teilen: 900mm ÷ 6,3mm, was 142,86 entspricht. Abgerundet wird dies auf die nächste ganze Zahl und Sie werden feststellen, dass das 6,3 mm Okular der Polaris 90 die Objekte 143 mal vergrößert.

Wenn Sie eine Barlow-Linse mit einem Ihrer Okulare verwenden, verdoppelt sie die Vergrößerung Ihres Okulars. Andere Arten von Barlows können die Leistung eines Okulars verdreifachen oder weiter erhöhen. Um herauszufinden, wie hoch Ihre Vergrößerung ist, wenn Sie einen 2x Barlow verwenden, multiplizieren Sie die Vergrößerung Ihres Okulars mit zwei.

So vergrößert beispielsweise das mit der Polaris 90 verwendete 26 mm Okular mit geringer Leistung

ein Objekt 36-mal. Multiplizieren Sie 36 mit 2 und Sie erhalten die 72-fache Vergrößerung mit einer Barlow-Linse

2 x Vergrößerung des Okulars

=================

Vergrößerung mit einer 2X Barlow-Linse

Es lohnt sich, es zu wiederholen: Denken Sie daran, dass ein helles, klares, aber kleineres Bild interessanter ist als ein größeres, dunkleres, unscharfes. Die Verwendung eines zu hohen Okulars ist einer der häufigsten Fehler von Neulingen. Denken Sie also nicht, dass eine höhere Vergrößerung unbedingt besser ist - oft bekommt man das beste Bild mit einem niedrigeren Vergrößerungswert!

### **PFLEGE DES TELESKOPS**

Ihr Teleskop ist ein optisches Präzisionsinstrument, das für ein Leben lang für ein erlebnisreiches Seherlebnis entwickelt wurde. Es wird selten, wenn überhaupt, eine werkseitige Wartung oder Instandhaltung erfordern. Befolgen Sie diese Richtlinien, um Ihr Teleskop in bestem Zustand zu halten:

•Wie bei jedem Qualitätsinstrument sollten Linsen-

### **Abb. 13**

4

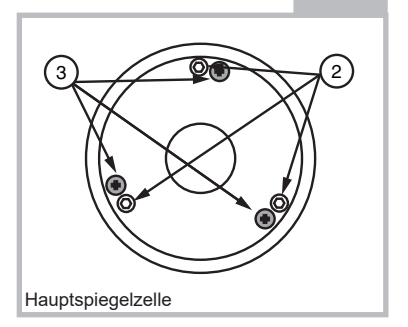

oder Spiegeloberflächen so selten wie möglich gereinigt werden. Insbesondere aluminierte Spiegel (bei Spiegelteleskopen) an der Vorderseite sollten nur dann gereinigt werden, wenn es unbedingt erforderlich ist. Vermeiden Sie in jedem Fall, eine Spiegeloberfläche zu berühren. Ein wenig Staub auf der Oberfläche eines Spiegels oder einer Linse verursacht einen geringfügigen Leistungsverlust und sollte nicht als Grund für die Reinigung der Oberfläche angesehen werden. Wenn eine Linsenoder Spiegelreinigung erforderlich ist, verwenden Sie eine Kamelhaarbürste oder Druckluft, um Staub zu entfernen. Wird die Staubschutzhaube

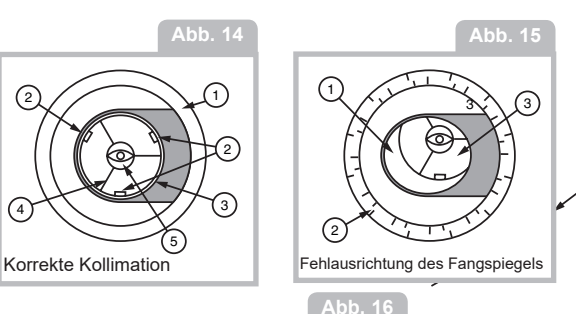

2 1  $\gamma\ll 3$ Fehlausrichtung des Hauptspiegels

des Teleskops nach jeder Beobachtungssitzung wieder angebracht, ist eine Reinigung der Optik selten erforderlich.

•Fingerabdrücke und organische Materialien auf der Linse oder dem Spiegel können mit einer Lösung von 3 Teilen destilliertem Wasser zu 1

Teil Isopropylalkohol entfernt werden. Sie können auch 1 Tropfen biologisch abbaubare Geschirrspülmittel pro Liter Lösung hinzufügen. Verwenden Sie weiche, weiße Gesichtstücher und machen Sie kurze, san"<sub>3</sub> Striche. Wechseln Sie die Tücher öfters. 19

 $\cancel{\mathscr{A}}$ ORSICHT: Verwenden Sie keine parfümierten oder getränkten Tücher, da dies zu Schäden an der Optik führen kann. Verwenden Sie KEINEN handelsüblichen fotografischen Objektivreiniger.

### **KOLLIMATION (AUSRICHTUNG) DER OPTIK (NUR BEI SPIEGELMODELLEN)**

Alle Meade Polaris Spiegelteleskope werden vor dem Versand im Werk optisch ausgerichtet. Es ist unwahrscheinlich, dass Sie die Optik nach Erhalt des Instruments ausrichten oder **Abb. 17**

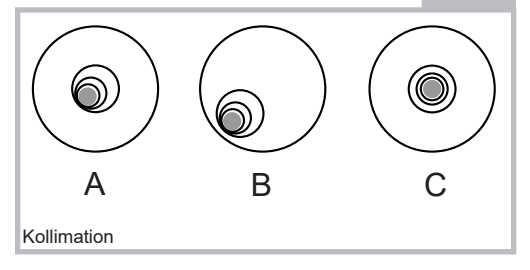

kollimieren müssen. Sollte das Teleskop jedoch im Versand ungewöhnlich grob behandelt werden, ist es möglich, dass die Optik für eine optimale optische Leistung neu ausgerichtet werden muss. Auf jeden Fall 20

ist dieses Ausrichtverfahren einfach und benötigt bei der ersten Verwendung des Teleskops nur wenige Minuten. Nehmen Sie sich die Zeit, sich mit dem folgenden Kollimationsverfahren vertraut zu machen, damit Sie ein richtig kollimiertes Instrument erkennen und die Kollimation bei Bedarf selbst anpassen können.

### **A. KORREKTE KOLLIMATION**

Das richtig kollimierte (ausgerichtete) Spiegelsystem im Meade Polaris Teleskop sorgt für schärfste Bilder. Dies geschieht, wenn der Haupt- und der Fangspiegel so geneigt sind, dass das fokussierte Bild direkt durch die Mitte des Fokussierzugrohres fällt. Diese Spiegelneigungseinstellungen werden mit der Fangspiegelvorrichtung und der Hauptspiegelzelle vorgenommen (Abb. 13) und werden später erläutert

Um die Ansicht der Spiegelkollimation zu überprüfen, schauen Sie auf das Okularauszugsrohr bei abgenommenem Okular. Die Kante des Auszugsrohres (1, Abb. 14) wird die Spiegelungen

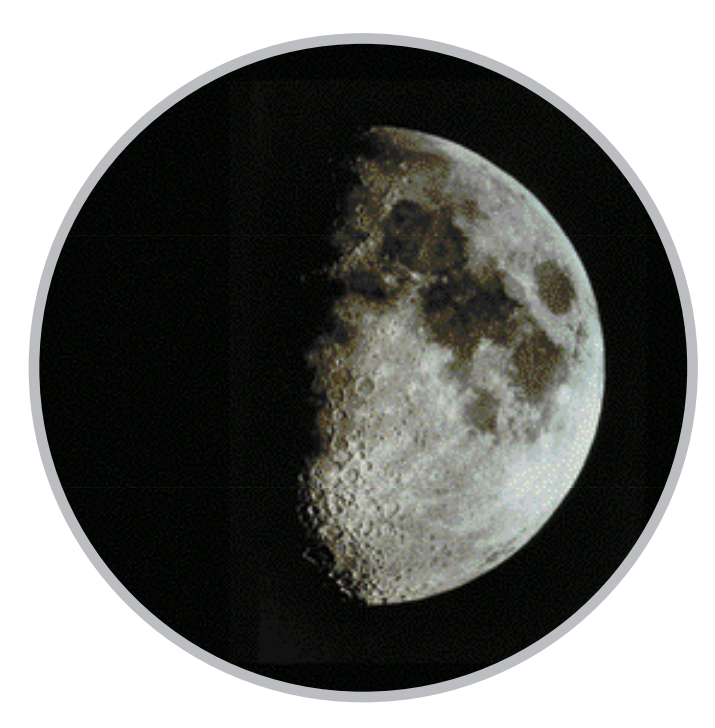

des Hauptspiegels mit den 3 Spiegelclips (2, Abb. 14), dem Fangspiegel (3, Abb. 14), den Haltestreben (4, Abb. 14) und Ihrem Auge (5, Abb. 14) einrahmen. Richtig ausgerichtet, erscheinen alle diese Spiegelungen konzentrisch (d.h. zentriert), wie in Abb. 14 dargestellt.

Jede Abweichung von den konzentrischen Spiegelungen erfordert Anpassungen an der Fangspiegelvorrichtung und/oder der Hauptspiegelzelle (Abb. 12).

### **B. EINSTELLUNGEN DER FANGSPIEGELVORRICHTUNG**

Wenn der Fangspiegel (1, Abb. 15) im Auszugsrohr (2, Abb. 15) zentriert ist, der Hauptspiegel aber in der Spiegelung (3, Abb. 15) nur teilweise sichtbar ist, muss eine oder mehrere der 3 Kollimationsschrauben für den Fangspiegel eingestellt werden. Lösen Sie zunächst jede der Kollimationsschrauben des Fangspiegels leicht bis zu dem Punkt, an dem Sie den Fangspiegelhalter von Seite zu Seite kippen können. Indem Sie den Fangspiegelhalter mit der Hand festhalten, neigen Sie den Fangspiegelhalter, bis Sie sehen, dass der Fangspiegel so zentriert wie möglich in der Spiegelung des Diagonalspiegels steht. Sobald Sie sich an der besten Position befinden, schrauben Sie die 3 Kollimationsschrauben für den Fangspiegel ein, um den Halter zu fixieren. Nehmen Sie dann bei Bedarf Einstellungen an diesen 3 Schrauben vor, um den Neigungswinkel des Fangspiegels zu verfeinern, bis der gesamte Hauptspiegel in der Mitte der Fangspiegelreflexion sichtbar ist. Ist der Fangspiegel korrekt ausgerichtet ist, sieht er wie in Abb. 16 aus (Hinweis: Der Hauptspiegel wird nicht ausgerichtet dargestellt).

### **C. ANPASSUNGEN DES HAUPTSPIEGELS**

Falls der Fangspiegel (1, Abb. 16) und die Spiegelung des Hauptspiegels (2, Abb. 16) zentriert im Auszugsrohr(3, Abb. 16) erscheinen, aber die Spiegelung Ihres Auges und die Spiegelung des Fangspiegels (4, Abb. 16) unzentriert erscheinen, müssen Sie die Hauptspiegel-Kippschrauben der Hauptspiegelzelle (2, Abb. 13) einstellen. Diese Haupt-Kippschrauben befinden sich hinter dem Hauptspiegel, am unteren Ende des Haupttubus.

Zum Einstellen der Hauptspiegel-Kippschrauben (2, Abb. 13), drehen Sie zuerst mehrmals die Verriegelungsknöpfe der Hauptspiegelzellen (3, Abb. 13), die sich neben jeder Hauptspiegel-Kippschraube befinden. Bei allen PolarisModellen handelt es sich bei den drei Verriegelungsschrauben für die Hauptspiegelzellen um Kreuzschlitzschrauben. 21

Drehen Sie dann durch Ausprobieren die Hauptspiegel-Kippknöpfe (2, Abb. 13), bis Sie ein Gefühl dafür entwickeln, wie Sie jeden Knopf drehen können, um die Spiegelung Ihres Auges zu zentrieren. Nach der Zentrierung, wie in Abb. 14, drehen Sie die 3 Befestigungsschrauben der Hauptspiegelzellen (3, Abb. 13), um die Neigungswinkelverstellung wieder zu verriegeln.

HINWEIS: Einige Modelle haben große Drehknöpfe für die Kippknöpfe der Hauptspiegelzellen (2, Abb. 13). Andere Modelle haben Kreuzschlitzschrauben als Kippschrauben für die Hauptspiegelzellen. Bei diesen Modellen sind die Kippschrauben der Hauptpiegelzellen (2, Abb. 13) die Schrauben, bei denen die Schraubenköpfe die Rückwand berühren.

### **D KOLLIMATION MITTELS STERNTEST**

Mit der durchgeführten Kollimation möchten Sie die Genauigkeit der Ausrichtung an einem Stern testen. Verwenden Sie das 26 mm Okular und richten Sie das Teleskop auf einen mäßig hellen (zweite oder dritte Größenordnung) Stern, dann

zentrieren Sie das Sternbild im Sichtfeld des Teleskops. Wenn der Stern zentriert ist, gehen Sie wie folgt vor:

22

• Stellen Sie das Sternbild langsam unscharf, bis ein oder mehrere Ringe um die mittlere Scheibe herum sichtbar sind. Wurde die Kollimation korrekt durchgeführt, sind die zentrale Sternscheibe und die Ringe konzentrische Kreise mit einem toten Punkt innerhalb der unscharfen Sternscheibe (dies ist der Schatten des Fangspiegels), wie in Abb. 17C dargestellt. (Ein falsch ausgerichtetes Teleskop zeigt verlängerte Kreise (Abb. 17A) mit einem exzentrischen dunklen Schatten.)

•Sollte die unscharfe Sternscheibe länglich erscheinen (Abb. 17A), müssen Sie die Kippschrauben der Hauptspiegelzelle (3, Abb. 13) einstellen.

•Um die Hauptspiegel-Kippschrauben (3, Abb. 13) einzustellen, schrauben Sie zunächst mehrere Umdrehungen der 3 Sechskant-Hauptspiegelzellen-Verriegelungsschrauben (2, Abb. 13) heraus, um eine freie Drehbewegung der Kippknöpfe zu ermöglichen.

•Bewegen Sie das Teleskop mit Hilfe der flexiblen Wellen, bis sich das Sternbild am Rande des Sichtfeldes im Okular befindet, wie in Abb. 17B.

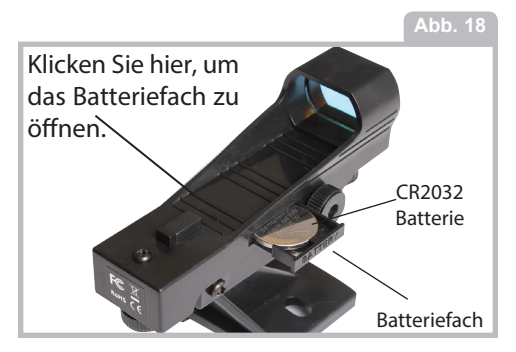

•Sobald Sie Einstellungen an den Hauptspiegel-Kippschrauben (3, Abb. 13) vornehmen, werden Sie feststellen, dass sich das unscharfe Sternscheibenbild über das Okularfeld bewegt. Wählen Sie eine der 3 Kippschrauben des Hauptspiegels und verschieben Sie den Schatten leicht in die Mitte der Scheibe. Bewegen Sie dann das Teleskop mit Hilfe der flexiblen Kabelsteuerung leicht, um das Sternscheibenbild in der Mitte des Okulars zu zentrieren.

•Sollten weitere Anpassungen erforderlich sein, wiederholen Sie diesen Vorgang so oft wie nötig, bis die unscharfe Sternscheibe wie in Abb. 18C erscheint, wobei sich das Sternscheibenbild in der Mitte des Okularfeldes befindet.

•Wenn die Sterntests der Kollimation abgeschlossen sind, ziehen Sie die 3 Sechskant-Hauptspiegel-Verriegelungsschrauben (2, Abb. 13) wieder fest.

### **WECHSELN DER SUCHERBATTERIE**

Falls der rote Punkt des Suchers nicht leuchtet, vergewissern Sie sich, dass der Sucher eingeschaltet ist, indem Sie den Knopf unter der Sucherlinse im Uhrzeigersinn drehen. Wenn der rote Punkt nicht aufleuchtet, muss die Batterie möglicherweise ausgetauscht werden.

Um die Batterie auszutauschen, drücken Sie die linke Seite des Suchergehäuses mit der Aufschrift "Push". Das Batteriefach kann auf der rechten Seite des Suchers herausgeschoben werden (siehe Abb. 18). Ersetzen Sie die Batterie durch eine Lithium CR2032 Batterie mit der positiven Seite nach oben. Drücken Sie dann das Batteriefach wieder in den Sucher und schalten Sie es ein.

### **OPTIONALES ZUBEHÖR**

Zusätzliche Okulare (nur 1,25" Steckdurchmesser): Für höhere oder niedrigere Vergrößerungen bieten die Meade Okulare der Serie 4000 Super Plössl, die in einer Vielzahl von Größen erhältlich sind, ein hohes Maß an Bildauflösung und Farbkorrektur

zu einem günstigen Preis. Besuchen Sie uns im Internet unter www.astroshop.de.

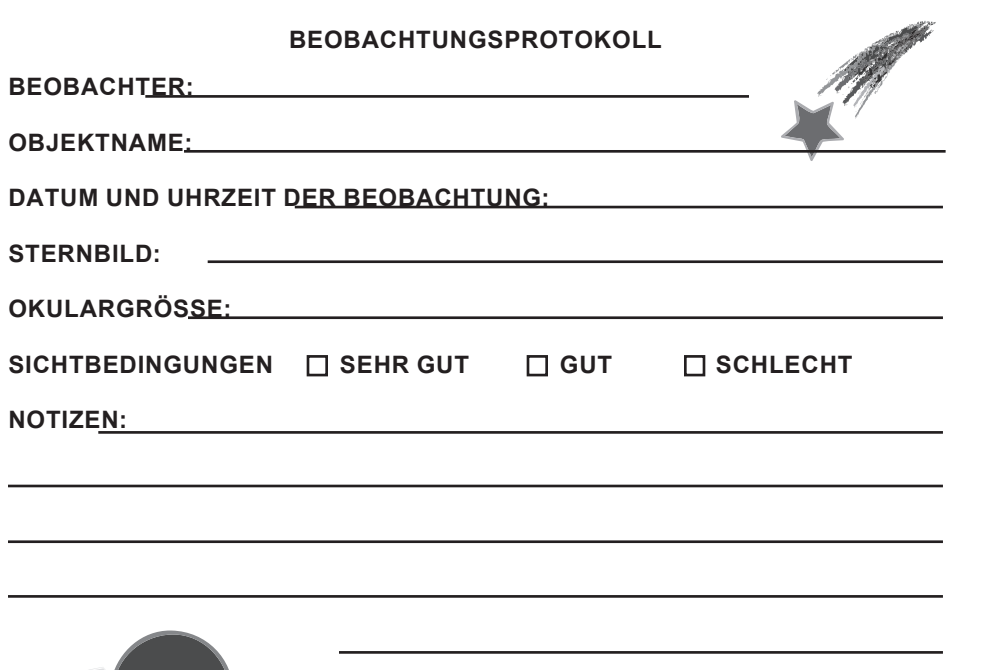

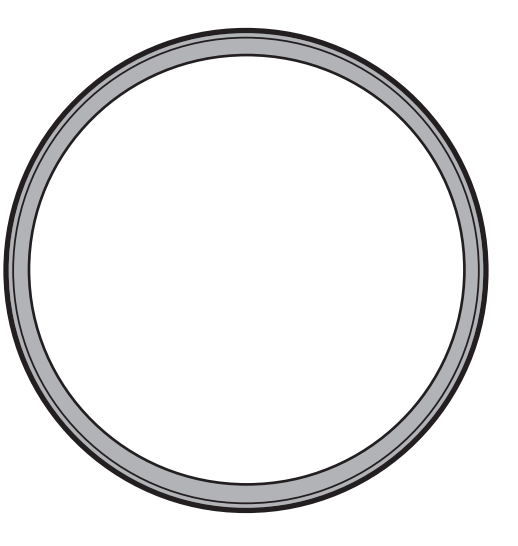

**BILDZEICHNUNG**

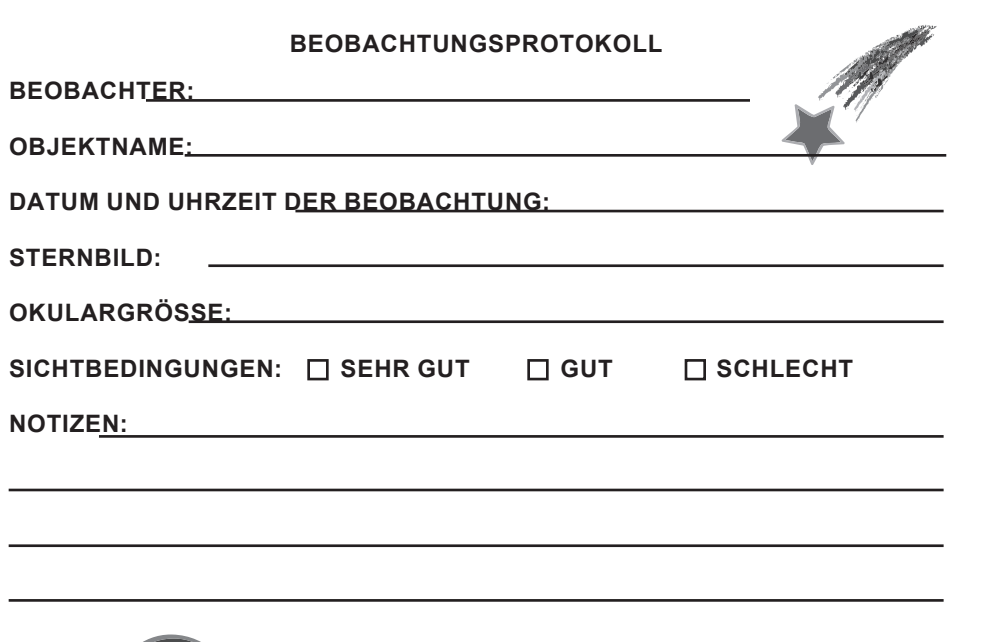

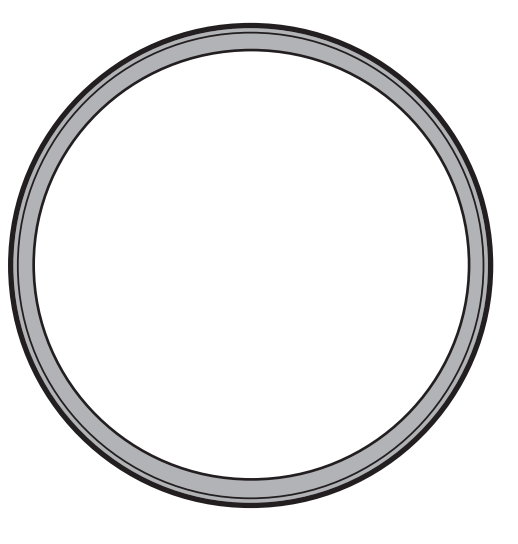

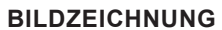

(c) nimax GmbH

Meade Instruments Corp. 27 Hubble, Irvine, California (c) nimax GmbH